# How to use generateTemplate

By KGWG DAS team

Hyung Won Lee, Chunglee Kim, Yeong-Bok Bae, Jeongcho Kim Date 11 Dec. 2017

### Content

- A single waveform generation function
- How to use it
- Example run
- Sample output

## A single waveform generation function

- **/kagali/waveform/src/KGLWaveforms.c**
- void KGLDefaultFDWaveformArray( //begin{proto} KGLStatus \*status,  $\frac{1}{x^*}$  (in, out] kgl status pointer \*/ KGLWaveformModelParams \* params, /\*\*< [in] waveform model parameters to print \*/ double complex \*hp, /\*\*< [out] calculated h\_plus value array \*/ double complex \*hc, /\*\*< [out] calculated h\_cross value array \*/ double \*f,  $\ell^{**}$ < [in] the given frequency value array \*/ int n\_start,  $\frac{x}{5}$  /  $\frac{x}{5}$  [in] start index of frequency values  $\frac{x}{5}$ int n\_end,  $\ell^{**}$ < [in] end index of frequency values  $\ell$ int N,  $\ell^{**}$ < [in] number of frequency values  $\ell$ KGLFDWaveform func  $/*\le$  [in] actual waveform function pointer for a single frequency  $*/$ ) //end{proto}

### What it does

- Calculate a FD waveform for given approximant and frequency range
- f : frequency array to be calculated for f[0] to f[N\_h-1] actual waveform is calculated from f[n\_start] to f[n\_end]
- params : KGLWaveformModelParams pointer containing all necessary information to calculate waveform
- N : total size of array for hp, and hc(=n\_end-n\_start+1)
- hp, hc : complex double array for output waveform

#### Algorithm for KGLDefaultFDWaveformArray

approximant=params->variables[KGLWAVEFORM\_MODEL\_PARAMS\_approximant].value.int\_value

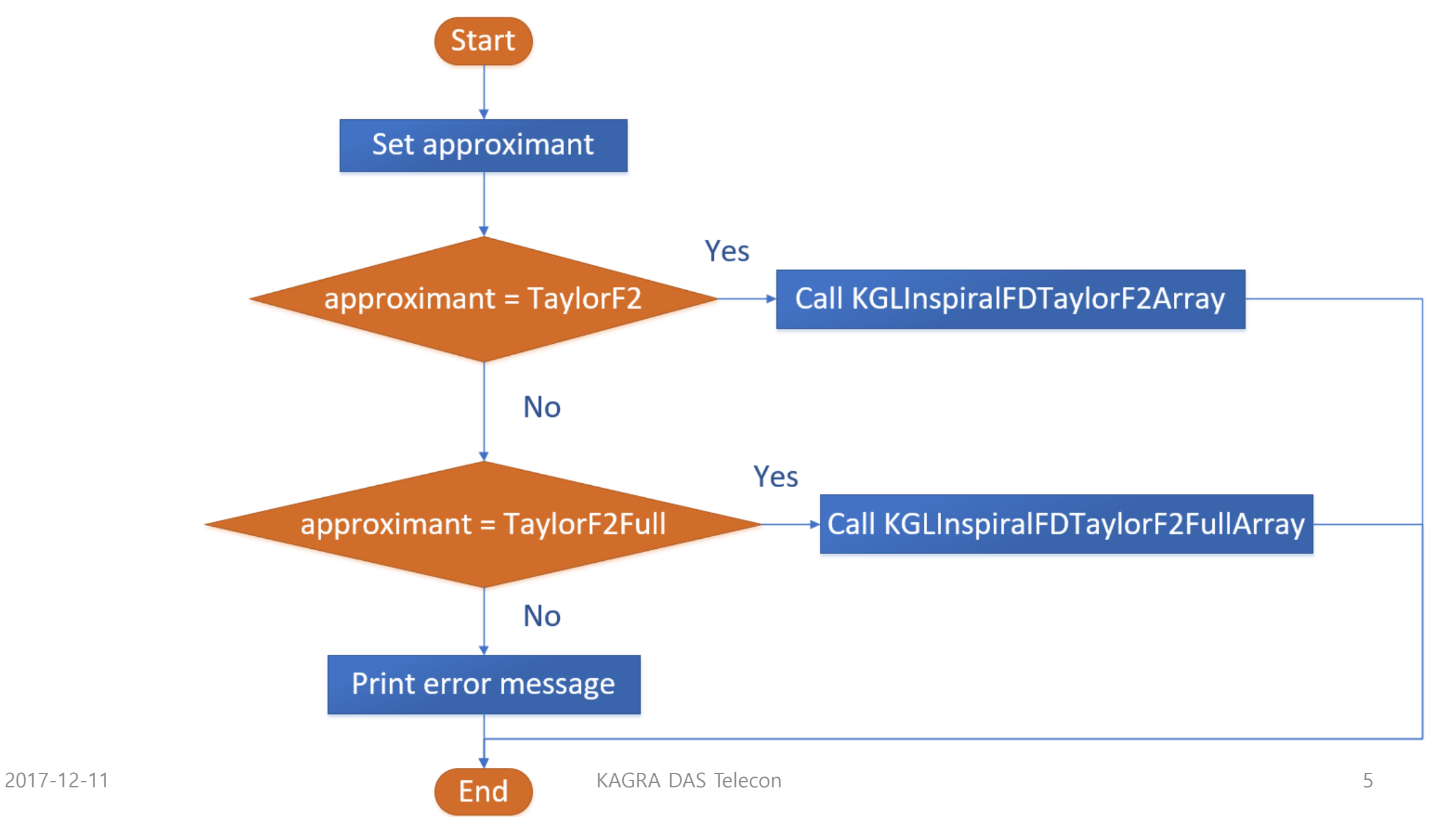

```
7 \star \star* KGLDefaultFDWaveformArray
 \stardefault waveform function prototype, a single function for all waveforms
 \star\star /
void KGLDefaultFDWaveformArray( //begin{proto}
    KGLStatus *status, \frac{1}{x} /**< [in, out] kgl status pointer */
    KGLWaveformModelParams * params, /**< [in] waveform model parameters to print */
    double complex *hp, \lambda*< [out] calculated h plus value array */
    double complex *hc, /*** [out] calculated h cross value array */
    double *f, \frac{1}{2} \frac{1}{2} (in] the given frequency value array */
    int n start, \frac{1}{x} (in] start index of frequency values \frac{x}{x}int n end, \left/ \right. \times \left\{ \left[ \right. \right. \right\} and index of frequency values \left. \right. \right\}int N, /\star\star< [in] number of frequency values \star/
    KGLFDWaveform func /**< [in] actual waveform function pinter for a single frequency */
    ) //end{proto}
  KGLApproximants approximant;
  switch ((approximant=params->variables[KGLWAVEFORM MODEL PARAMS approximant].value.int value))
    case TaylorF2:
      KGLInspiralFDTaylorF2Array(status, params, hp, hc, f, n start, n end, N, KGLInspiralFDTaylorF2);
      break;
    case TaylorF2Full:
      KGLInspiralFDTaylorF2FullArray(status, params, hp, hc, f, n start, n end, N, KGLInspiralFDTaylorF2Full);
      break;
    default:
      fprintf(stderr, "[ERROR-WAVEFORM]Approximant %d is not supported.\n", approximant);
      fprintf(stderr, "
                                         If this is a new waveform, then add a new number for this in KGLApproximant
s.h.in "fprintf(stderr, "and add appropriate approximant name in KGLApproximants.c\n");
      break;
        2017-12-11 KAGRA DAS Telecon 6
```
### General procedure to use it

- 1. Include headers
- 2. Set appropriate values for KGLWaveformModelParams
- 3. Allocate frequency array and assign values
- 4. Allocate arrays for hp and hc
- 5. Call KGLDefaultFDWaveformArray function
- 6. Save result (hp and hc) or do something you want

### Headers needed

#include <sys/types.h> #include <unistd.h> #include <stdio.h> #include <string.h> #include <complex.h> #include <gsl/gsl rng.h> #include <kagali/KGLStdlib.h> #include <kagali/KGLProcessParamsTable.h> #include <kaqali/KGLCommandUtil.h> #include <kagali/KGLApproximants.h> #include <kagali/KGLWaveformModelParams.h>  $\frac{1}{2}$ #include <kaqali/KGLWaveforms.h> #include <kagali/KGLInference.h> #include <kagali/KGLDetectors.h> #include <kagali/KGLInferenceIFOData.h> #include <kagali/KGLInferenceRunState.h> #include <kagali/KGLInferenceReadData.h> #include <kagali/KGLInferenceMCMGRABRS Telecon

## generateTemplate application

- Location : kagali-v0r4a/kagaliapps/cbc/mpisrc
- Purpose : show how to generate a given waveform
- Branch : mcmc

/kagali-v0r4a/kagaliapps/cbc/mpisrc/generateTemplate.c main()

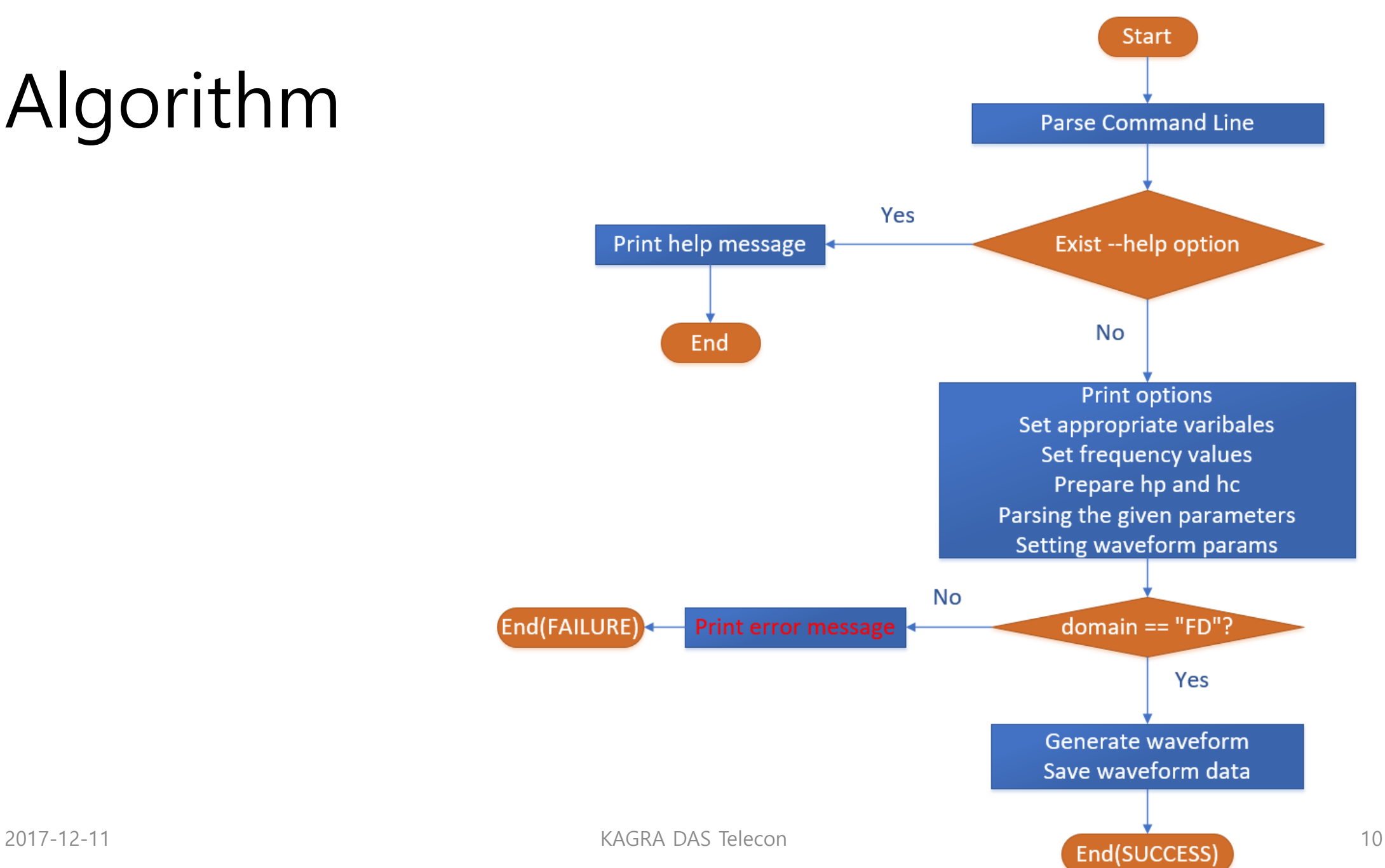

Algorithm

### Options of generateTemplate application

char help[]  $=$ "\

```
--- Template waveform generation Parameters ----------------\n\
                                        ------------------\n\
(--domain TD/FD)
                            domain of template waveform time (TD) or frequency (FD) domain [FD] \n\
(--approximant APPROX)
                            approximant name [TaylorF2] \n\
(--ampOrder AMPORDER)
                            amplitude order of PN correction[-1]\n\(--phaseOrder PHASEORDER)
                            phase order of PN correction[-1]\n\wedge(--f start F START)
                            (- - f end F END)
                            end frequency [2048] \n\
(--delta f DELTA F)
                            frequency bin size for FD waveform in Hz[1/64]\n\n\sqrt{}(--srate SRATE)
                            sampling rate for TD waveform in Hz[4096]\n\n\simname for output file name [waveform.dat]\n\
(--outfile file)
                            (--m1 \text{ m1})(- - m2 m2)(-<i>-distance</i> d)distance of the source in Mpc[10]\n\
(--eccentricity ECC)
                            eccentricity of the source at a reference frequency [0] \n\t\backslash\mathbb{R}eccentricity phase correction order of PN correction[-1]\n\wedge(--eccOrder ECCORDER)
                            reference frequecny eccentricity phase correction[10]\n\
(--f ecc F ECC)
(--lambda1 LAMBDA1)
                            tidal parameter of mass 1 of the source [0] \n\t\backslash\mathbb{n}tidal parameter of mass 2 of the source [0] \n\
(--lambda2 LAMBDA2)
\mathbb{R}^n
```
One can see this option by generateTemplate --help 2017-12-11 211

### Part of main code of generateTemplate application

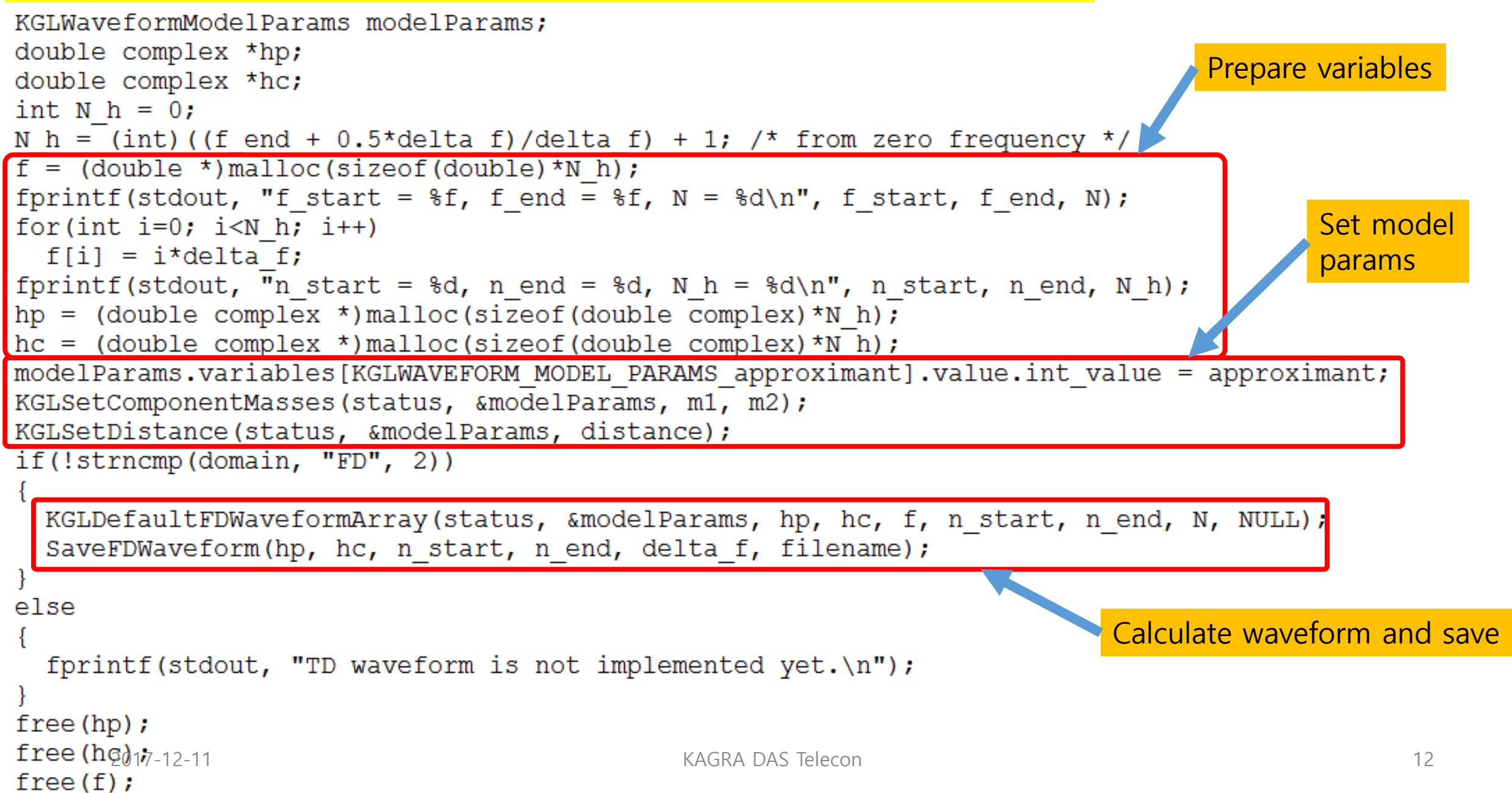

#### Parse command line options

```
int main(int argc, char *argv[])
 KGLStatus *status = NULL;status = KGLCreateStatus();
 KGLAbortIfError(status);
 KGLProcessParamSTable *cmdLine = NULL;KGLParseCommandLine (status, argc, argv, & cmdLine);KGLProcessParamsPair *param pair = NULL;KGLGetProcessParamsPair(status, cmdLine, &param pair, "--help");
 if (param pair)
    fprintf(stdout, "%s", help);
   exit(1);fprintf(stdout," =========== Template waveform generation for KAGALI ===========\n");
 KGLPrintProcessParamsTable(status, cmdLine);
```

```
Set appropriate variables 1
```

```
char domain [] = "FD";
                                       KGLGetProcessParamsPair(status, cmdLine, &param pair, "--domain");
                                       if (param pair)
                                         strcpy (domain, param pair->value);
                                       KGLApproximants approximation = TaylorF2;KGLGetProcessParamsPair(status, cmdLine, &param pair, "--approximant");
                                       if (param pair)
                                         approximant = KGLGetApproximantByName(status, param pair->value);
                                         if (approximant < 0) \prime* not existing approximant */
                                           approximant = TaylorF2;double f start = 0.0;
                                       KGLGetProcessParamsPair(status, cmdLine, &param pair, "--f start");
                                       if (param pair)
                                         f start = atof(param pair->value);
                                       double f end = 2048.0;
                                       KGLGetProcessParamsPair(status, cmdLine, &param pair, "--f end");
                                       if (param pair)
                                         f end = atof(param pair->value);
                                       double delta f = 1.0/64.0;
                                       KGLGetProcessParamsPair(status, cmdLine, &param pair, "--delta f");
                                       if (param pair)
                                         delta f = \text{atof}(\text{param pair}->value);
                                       double *f = NULL;int N = (int) ((f end - f start + 0.5*delta f)/delta f) + 1;2017-12-11 Example 2017-12-11 Constant 14 and 2017-12-11 Constant 14 and 2017-12-11
                                       int n end = (int) ((f end + 0.5*delta f)/delta f)
```
### Set appropriate variables 2

```
char filename [256] = \{0\};
strncpy(filename, "waveform.dat", 12);
KGLGetProcessParamsPair(status, cmdLine, &param pair, "--outfile");
if (param pair)
 strncpy(filename, param pair->value, strlen(param pair->value));
double m1 = 1.4;
KGLGetProcessParamsPair(status, cmdLine, &param pair, "--m1");
if (param pair)
 ml = atof (param pair-> value);double m2 = 1.4;
KGLGetProcessParamsPair(status, cmdLine, &param pair, "--m2");
if (param pair)
 m2 = \text{atof}(\text{param pair}double distance = 10.0;
KGLGetProcessParamsPair(status, cmdLine, &param pair, "--distance");
if (param pair)
 distance = atof (param\_pair-> value);<br>
XAGRA DAS Telecon Elecon 15
```
### Allocate memories

```
KGLWaveformModelParams modelParams;
double complex *hp;
double complex *hc;
int N h = 0;
N h = (int) ((f end + 0.5*delta f)/delta f) + 1; /* from zero frequency */
f = (double *) malloc(sizeof(double) *N h);
fprintf(stdout, "f start = f, f end = f, N = fd\n", f start, f end, N);
for (int i=0; i<N h; i++)
  f[i] = i*delta f;
fprintf(stdout, "n start = d, n end = d, N h = d \nvert n", n start, n end, N h);
hp = (double complex \star) malloc(sizeof(double complex)\starN h);
hc = (double complex *) malloc(sizeof(double complex)*N h);
modelParams.variables[KGLWAVEFORM MODEL PARAMS approximant].value.int value = approximant;
KGLSetComponentMasses(status, &modelParams, m1, m2);
KGLSetDistance(status, &modelParams, distance);
```
#### KGLWaveformModelParams structure has values in SI unit

KGLSetComponentMasses : set masses given in solar unit and set also chirp mass and eta KGLSetDistance : set distance given in Mpc unit defined<sup>2</sup>in /kagali/waveform/src/KGLWaveformModelParams.c 2017-16

#### Generate waveform and save

```
if (!stromcmp(domain, "FD", 2))\{KGLDefaultFDWaveformArray(status, &modelParams, hp, hc, f, n start, n end, N, NULL);
  SaveFDWaveform(hp, hc, n start, n end, delta f, filename);
\mathcal{F}else
\{fprintf(stdout, "TD waveform is not implemented yet.\n");
free(hp);free (hc) ;
free (f) ;
return 0;
```
## Example run

#### • run.sh script

#!/bin/bash masterdir=/home/hwlee/projects/KGL/kagali/build/mcmc source \$masterdir/etc/kagali-user-env.sh \$masterdir/bin/generateTemplate --approximanr TaylorF2 --m1 1.4 --m2 1.4 --f start 10.0

## Sample run output

```
hwlee@kaeri:~/projects/KGL/kagali/test run$ ./run.sh
 ========== Template waveform generation for KAGALI ==========
KGLProcessParamsTable :
    Program : /home/hwlee/projects/KGL/kagali/build/mcmc/bin/generateTemplate, Process Id : 26726
    Pairs:
        Parameter Name : --approximanr, Parameter Type : 0, Value : TaylorF2
        Parameter Name : -- m1, Parameter Type : 0, Value : 1.4
        Parameter Name : -- m2, Parameter Type : 0, Value : 1.4
        Parameter Name : --f start, Parameter Type : 0, Value : 10.0
f \text{ start} = 10.000000, f \text{ end} = 2048.000000, N = 130433n start = 640, n end = 131072, N h = 131073
```
### Sample output(waveform.dat)

#### hwlee@kaeri: ~/projects/KGL/kagali/test\_run

#### frequency

1,0000000000000000e+01 1.0015625000000000e+01 1.0031250000000000e+01 1.0046875000000000e+01 1.0062500000000000e+01 1,0078125000000000e+01 1.0093750000000000e+01 1.0109375000000000e+01 1.0125000000000000e+01 1.0140625000000000e+01 1.0156250000000000e+01 1.0171875000000000e+01 1.0187500000000000e+01 1.0203125000000000e+01 1.0218750000000000e+01 1.0234375000000000e+01 1.0250000000000000e+01 1.0265625000000000e+01 1.0281250000000000e+01 1.0296875000000000e+01 1.0312500000000000e+01 1.0328125000000000e+01 1.0343750000000000e+01

hp Real  $-2.8054993604382618e-23$ 5.1020705909913042e-22 4.3911762106362892e-22  $-5.3809083256957826e-22$ 7.8341390200821081e-23 2.3218538917570505e-22  $-2.9136247691181049e-22$ 1.1949902960912904e-22 2.9580517701300432e-22  $-6.1695024682428838e-22$ 4.3005783769718668e-23 5.9801324385207044e-22 4.9137796369923356e-22 2.6030901509019241e-22 2.0080477131933903e-22 3.5138147677221552e-22 5.8255918067301750e-22 4.4888194127974322e-22  $-3.3540598384627256e-22$  $-4.2044865167784035e-22$ 5.9582488345325182e-22  $-4.2780170589353759e-22$ 3.1346678090336607e-22

hp Image 6.2655278217875380e-22 3.6278622648015156e-22  $-4.4460976247974157e-22$  $-3.1550719121425057e-22$ 6.1768995756266618e-22  $-5.7651296413626210e-22$ 5.4771468589641994e-22  $-6.0763216068759869e-22$ 5.4278602979206579e-22 1.0833458925195527e-23  $-6.1443477946426500e-22$  $-1.4283334555767606e-22$ 3.6771925109796924e-22 5.5458489481687678e-22 5.7763735751885130e-22 4.9918695459922132e-22 1.7876576757233014e-22  $-4.1051181908569597e-22$  $-5.0616894040317503e-22$ 4.3660387582509148e-22 1.0533349037259995e-22  $-4.2637670683218309e-22$ 5.1503924790441821e-22

hc Real 6.2655278217875380e-22 3.6278622648015156e-22  $-4.4460976247974157e-22$  $-3.1550719121425057e-22$ 6.1768995756266618e-22  $-5.7651296413626210e-22$ 5.4771468589641994e-22  $-6.0763216068759869e-22$ 5.4278602979206579e-22 1.0833458925195527e-23  $-6.1443477946426500e-22$  $-1.4283334555767606e-22$ 3.6771925109796924e-22 5.5458489481687678e-22 5.7763735751885130e-22 4.9918695459922132e-22 1.7876576757233014e-22  $-4.1051181908569597e-22$  $-5.0616894040317503e-22$ 4.3660387582509148e-22 1.0533349037259995e-22  $-4.2637670683218309e-22$ 5.1503924790441821e-22

#### hc Image 2.8054993604382618e-23  $-5.1020705909913042e-22$  $-4.3911762106362892e-22$ 5.3809083256957826e-22  $-7.8341390200821081e-23$  $-2.3218538917570505e-22$ 2.9136247691181049e-22  $-1.1949902960912904e-22$  $-2.9580517701300432e-22$ 6.1695024682428838e-22  $-4.3005783769718668e-23$  $-5.9801324385207044e-22$  $-4.9137796369923356e-22$  $-2.6030901509019241e-22$  $-2.0080477131933903e-22$  $-3.5138147677221552e-22$  $-5.8255918067301750e-22$  $-4.4888194127974322e-22$ 3.3540598384627256e-22 4.2044865167784035e-22  $-5.9582488345325182e-22$ 4.2780170589353759e-22  $-3.1346678090336607e-22$

gnuplot> set logscale xy gnuplot> plot 'waveform.dat' using  $(\$1)$ :  $(sqrt((\$2)*(*\$2)*(*\$3))$ ) with lines

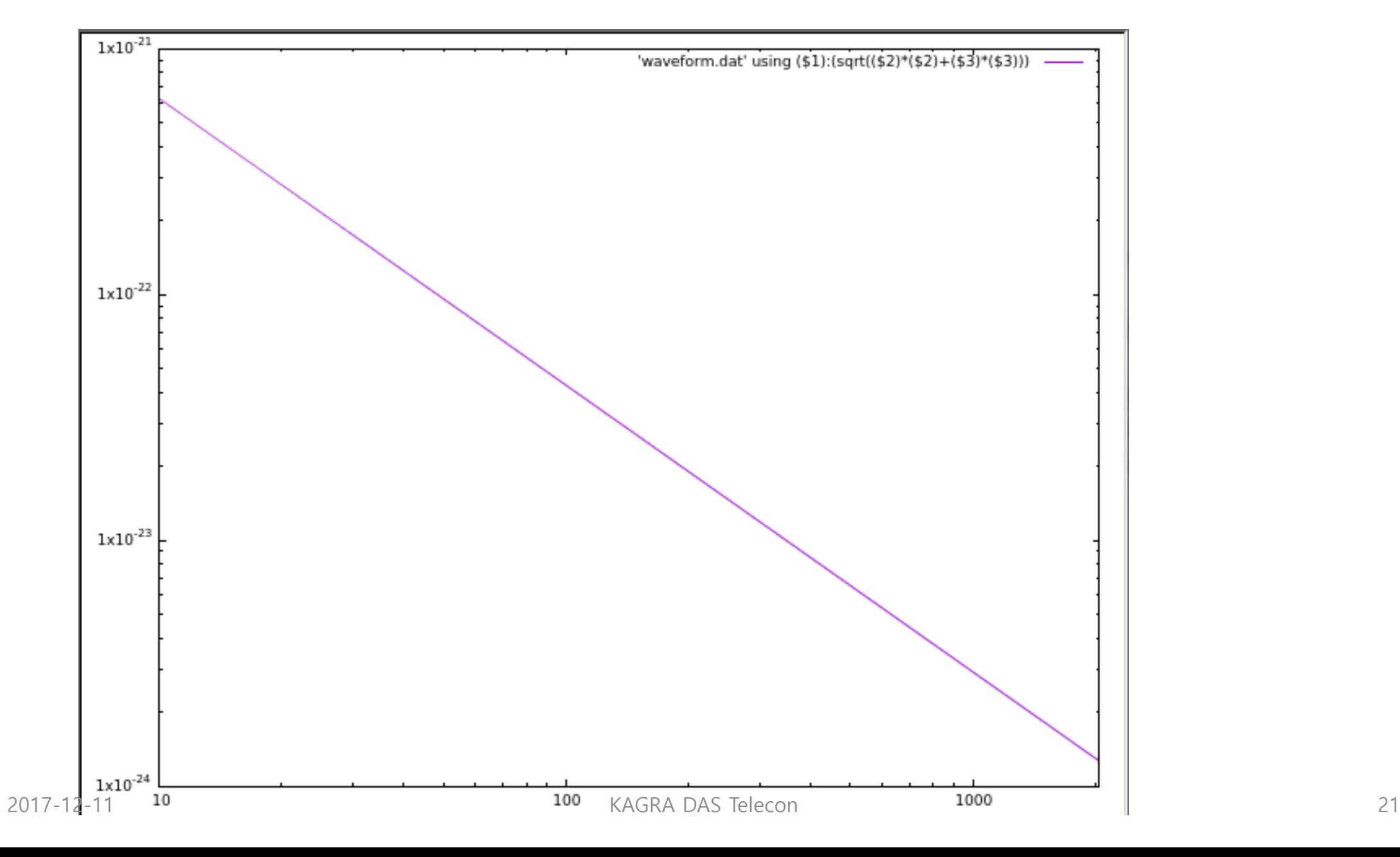

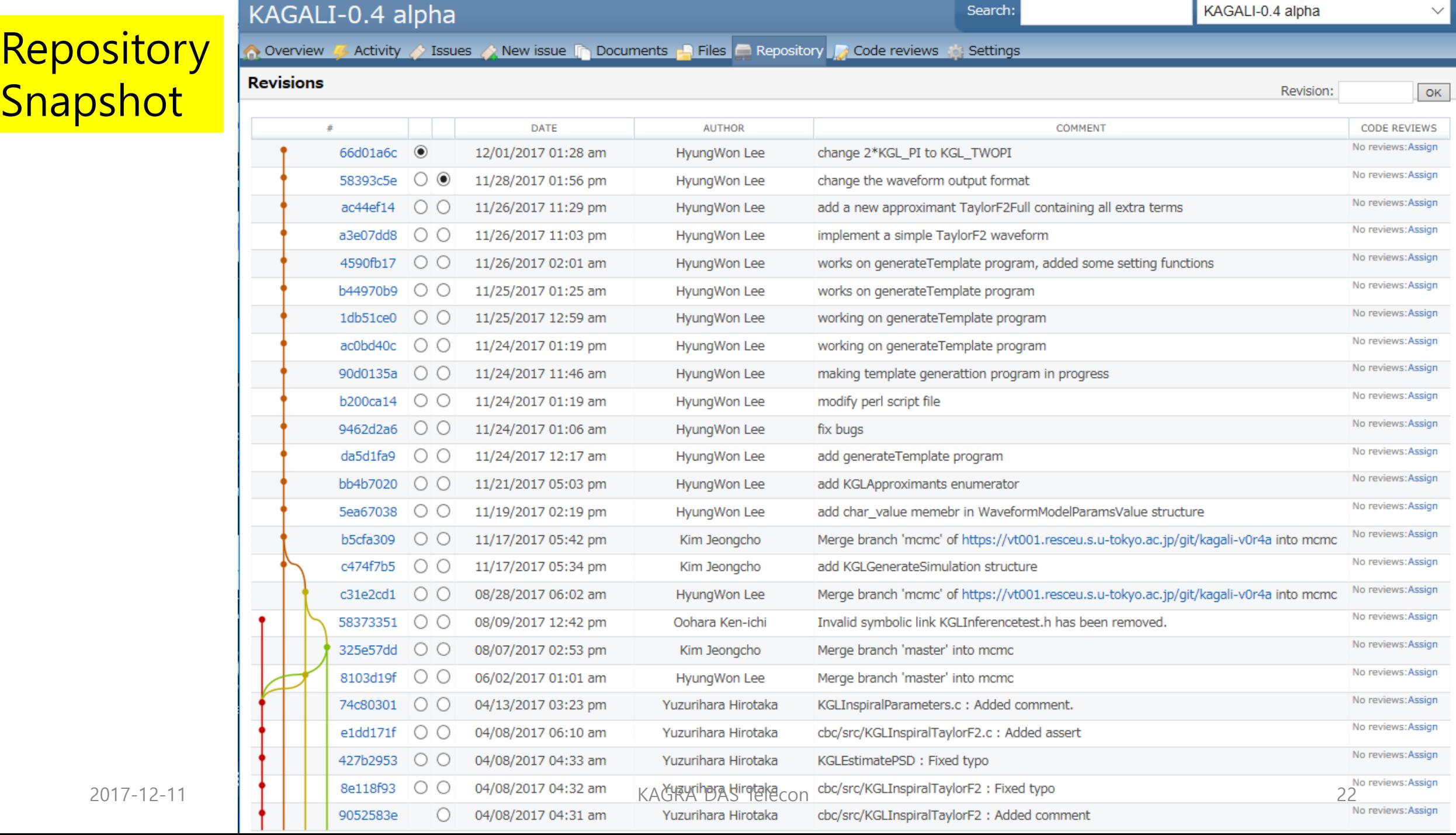

### What has been done

- generateTemplate
	- Make a simple application to generate data for the given waveform

### What to do

- generateTemplate
	- Add options, --strain, --ifo K1/L1/H1/V1, --gps GPS
	- Generate strain data for given template at given observatory and ti me (Jeongcho will implement)
- inferenceMCMC
	- Parallel tempering MCMC parameter estimation for CBC signal
	- Implementation for likelihood calculation
	- Likelihood function : Young-bok Bae will implement

### **Discussions**